<span id="page-0-0"></span>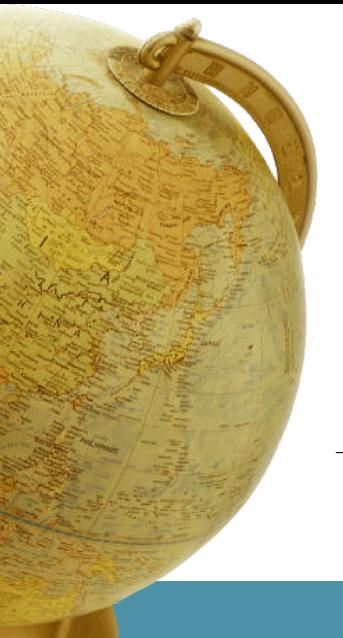

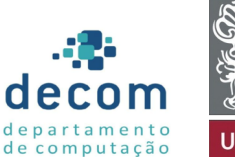

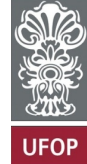

# **Aula: Estruturas Condicionais Introdução a Programação**

### **Túlio Toffolo & Puca Huachi** <http://www.toffolo.com.br>

Departamento de Computação Universidade Federal de Ouro Preto

# **[Fluxogramas](#page-2-0)**

- 2 [Operadores relacionais](#page-6-0)
- 3 [Operadores lógicos](#page-10-0)
- [Comandos de decisão](#page-18-0)

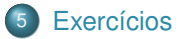

# <span id="page-2-0"></span>**[Fluxogramas](#page-2-0)**

- 
- 
- 

# **Exemplo 1:**

Faça um programa em C/C++, para calcular a área de um círculo. A área de um círculo é dada pela seguinte fórmula  $a=\pi r^2.$  O valor do raio  $r$ será digitado pelo usuário.

# **Solução do Exemplo 1:**

```
1 /* Programa que calcula a área de um círculo<br>2 /*/
      */
 3
 4 | #include <stdio.h>
 5
6 \text{ int } \text{main}()\begin{array}{c} 7 \\ 8 \end{array} {
         8 // declaração da constante Pi
 9 const double PI = 3.141592:
10 double raio:
11
12 | printf("Digite o raio do círculo: ");
13 \vert scanf ("%lf", &raio);
14
15 if ( raio >= 0){
16 // calculando e imprimindo a área<br>17 double area = PI * raio * raio:
              double area = PI * raio * raio;
18 printf("\nÁrea do círculo: %lf\n", area);
19 }
20 return 0;
21 \mid \}
```
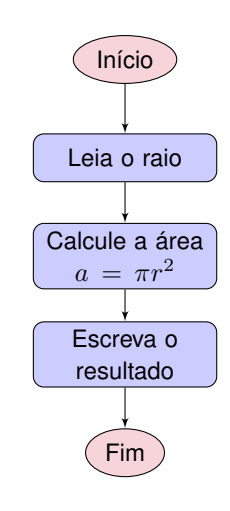

# **Dúvida?**

- Não existe área negativa.
- Portanto, o programa não pode calcular a área se o valor do raio for negativo.
- Como saber se o valor do raio digitado é positivo?
	- *Responderemos nesta da aula...*

- <span id="page-6-0"></span>2 [Operadores relacionais](#page-6-0)
- 
- 

# **Tomada de decisões**

- Permite a um programa realizar uma ação alternativa, a partir de um resultado **verdadeiro** ou **falso** produzido por uma condição.
- As **condições** são formadas utilizando-se os operadores de igualdade e os operadores relacionais.
- Ambos operadores de igualdade têm o mesmo nível de precedência, o qual é inferior ao dos operadores relacionais, e associam-se da esquerda para a direita.

# **Operadores de igualdade e relacionais**

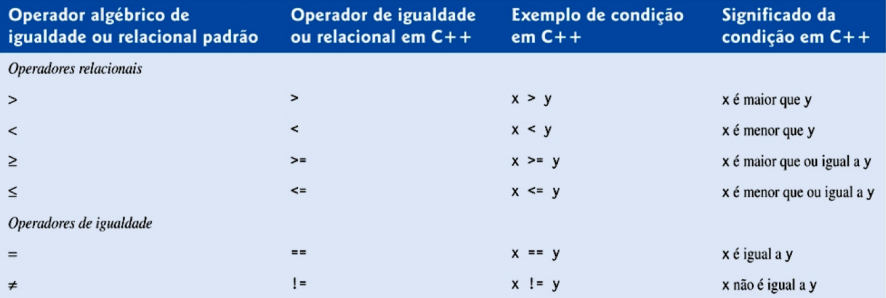

# **Erro Comum em Programação**

- $\bullet$  Confundir o operador de igualdade  $==$
- Com o operador de atribuição =

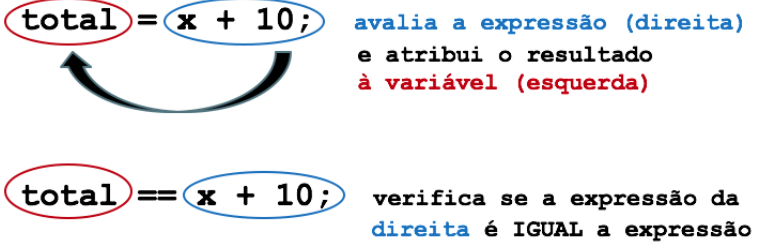

da esquerda (vice-versa).

- <span id="page-10-0"></span>
- 3 [Operadores lógicos](#page-10-0)
- 

# **Expressões booleanas**

- No século 18, *George Boole*, matemático e filósofo britânico, desenvolveu um sistema algébrico lógico, que passou a ser conhecido como **Álgebra de Boole**.
	- Base para a lógica dos computadores digitais modernos.
	- Expressões lógicas (**expressões booleanas**) possuem o valor true ou false.
- Em C os inteiros também são usados como valores booleanos: qualquer valor não nulo (**1**) representa true e **0** representa false.

# **Expressões booleanas compostas**

- na matemática, podemos restringir uma temperatura a um intervalo fechado,  $0 \leq temp \leq 100$
- **e** em C não podemos representar essa expressão por:  $0 \leq t \leq t$  = 100
- embora ela seja uma expressão C válida!
- $\bullet$  por exemplo, suponha que temp = 150; (não está no intervalo definido, logo esperamos que o resultado da expressão seja falso).

## **Expressões booleanas compostas**

os operadores relacionais são associativos a esquerda. A expressão será processada da seguinte forma:

$$
\underbrace{0 <= 150}_{\text{(a)}} <= 100
$$

- $\bullet$  a expressão (a) resulta em true, que é representado em C pelo inteiro 1 (ou outro inteiro diferente de 0).
- Assim, na segunda etapa da avaliação, a expressão resulta em:

 $1 \leq 100$ 

- **·** que também é verdadeira e resulta em true.
- Entretanto, a expressão original deveria resultar falso, como na matemática.

# **Expressões booleanas compostas**

Para solucionar esse problema, reescrevemos a desigualdade como:

 $(\text{temp} > = 0)$  &  $(\text{temp} < = 100)$ 

- $\bullet$  onde  $\&\&\&$  é um operador lógico.
- Utilizamos os operadores lógicos para combinar expressões booleanas formando, assim, expressões booleanas compostas.

# **Operadores lógicos**

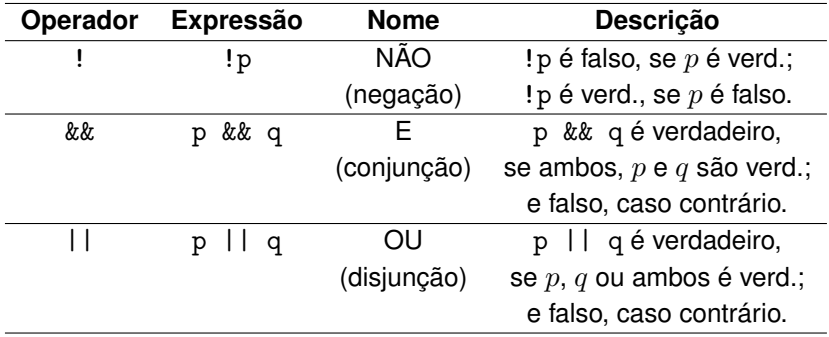

# **Operadores lógicos – Tabela verdade**

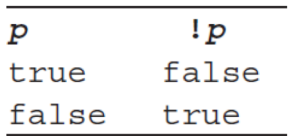

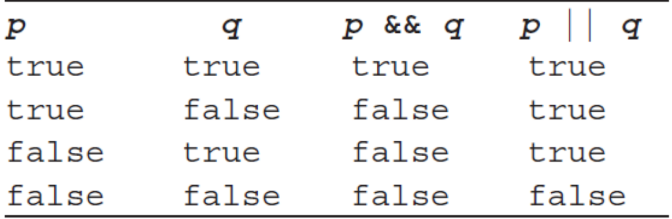

# **Operadores lógicos – Precedência**

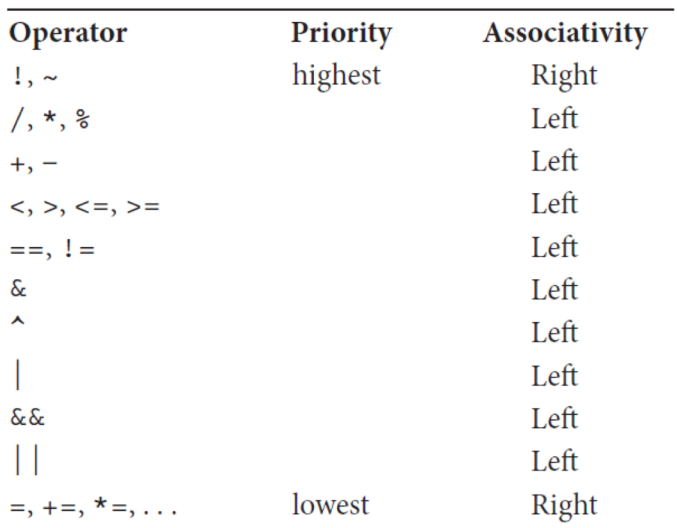

- <span id="page-18-0"></span>
- 
- [Comandos de decisão](#page-18-0)

# **Tomada de decisão**

- Permite a um programa realizar uma ação alternativa, a partir de um resultado **verdadeiro** ou **falso** produzido por uma condição.
- As condições são formadas utilizando-se os operadores de igualdade e os operadores relacionais.
- Ambos operadores de igualdade têm o mesmo nível de precedência, o qual é inferior ao dos operadores relacionais, e associam-se da esquerda para a direita.

# **Tomada de decisão**

### Comando if

- consiste de uma palavra-chave if seguida de uma expressão de teste entre parênteses. A instrução será executada apenas se a expressão de teste for **verdadeira**.
- O corpo de um comando if pode conter **uma única instrução terminada por ponto-e-vírgula** ou **várias instruções entre chaves**.

# **Tomada de decisão**

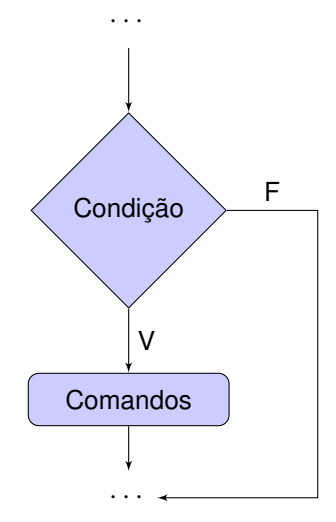

## **Sintaxe do comando** if

1 if (  $\langle$  expressão\_de\_teste> )<br>2 instrucão única: 2 instrução\_única;

### ou

```
\begin{array}{c|c} 1 & \text{if (}<\text{expressão_de_test}) \\ 2 & \text{if (}} \end{array}2 {
             instrução1;
4 instrução2;<br>5 instrução3:
              instrução3;
6 \quad . . .7
```
### **Exemplo 1 (resolvido anteriormente)**:

Faça um programa em C/C++, para calcular a área de um círculo. A área de um círculo é dada pela seguinte fórmula  $a=\pi r^2.$  O valor do raio  $r$ será digitado pelo usuário.

Altere o programa anterior para calcular a área somente se o valor do raio for positivo.

```
1 /* Programa que calcula a área de um círculo<br>2 /*/
       \frac{1}{2}4 \#include \leqstdio.h>
 \begin{array}{c|c} 6 & \text{int } \text{main}() \\ 7 & 6 \end{array}\overline{f}8 / declaração da constante Pi<br>9 const double PI = 3.141592:
9 const double PI = 3.141592;<br>10 double raio:
           double raio:
12 printf("Digite o raio do círculo: ");<br>
\begin{array}{cc} \text{scant}(\sqrt[m]{11^m} & \text{train}) \\ \end{array}\text{scanf}("\\1f", \\ \&\text{ratio});
15 // calculando e imprimindo a área do círculo
16 if (raio >= 0) {
17 double area = PI * raio * raio:
18 printf("\nÁrea do círculo: %lf\n", area);<br>19 }
21  return 0;
```
- <span id="page-25-0"></span>
- 
- 

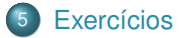

## **Exercícios**

### Exercício 1: Maior número

Faça um programa que leia dois números inteiros e verifique qual deles é maior.

- Imprima uma mensagem informando qual deles é o maior.
- Exemplo de execução caso o usuário digite 10 e 20:  $\bullet$
- 1 Digite dois números: 10 20<br>2 20 é o maior número
- 20 é o maior número